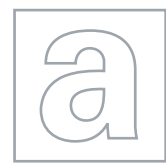

UNIVERSITY OF CAMBRIDGE INTERNATIONAL EXAMINATIONS General Certificate of Education Advanced Level

#### COMPUTING 9691/03

SPECIMEN MARK SCHEME

Paper 3 Written **For Examination from 2011** 

2 hours

# MAXIMUM MARK: 90

This document consists of 5 printed pages and 1 blank page.

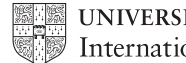

© UCLES 2008 [Turn over

1 -Safety

-Testing acceptable parameters in an industrial reaction

 -The effects of a test that passed safety limits in real life may put lives in danger -Impossibility

-Training astronauts to work on the surface of Mars

 -Such a task is not possible in real life because we have not been to other planets -Time

-Testing what will be the outcome of breeding a plant for 100 generations

-100 generations will, in reality, take 100 years to test

-Isolation from external factors

-Growing crystals to study behaviour

-Too easy for material to be contaminated in real life

 $(1 \text{ per } -$ , max 3 types, max 9) [9]

2 (a)

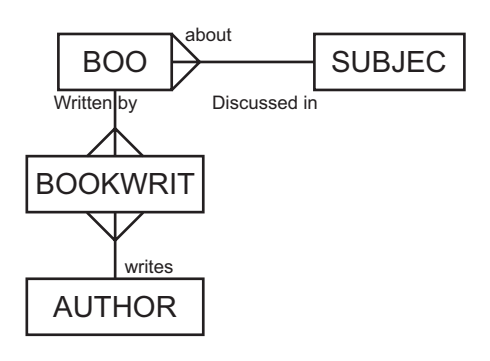

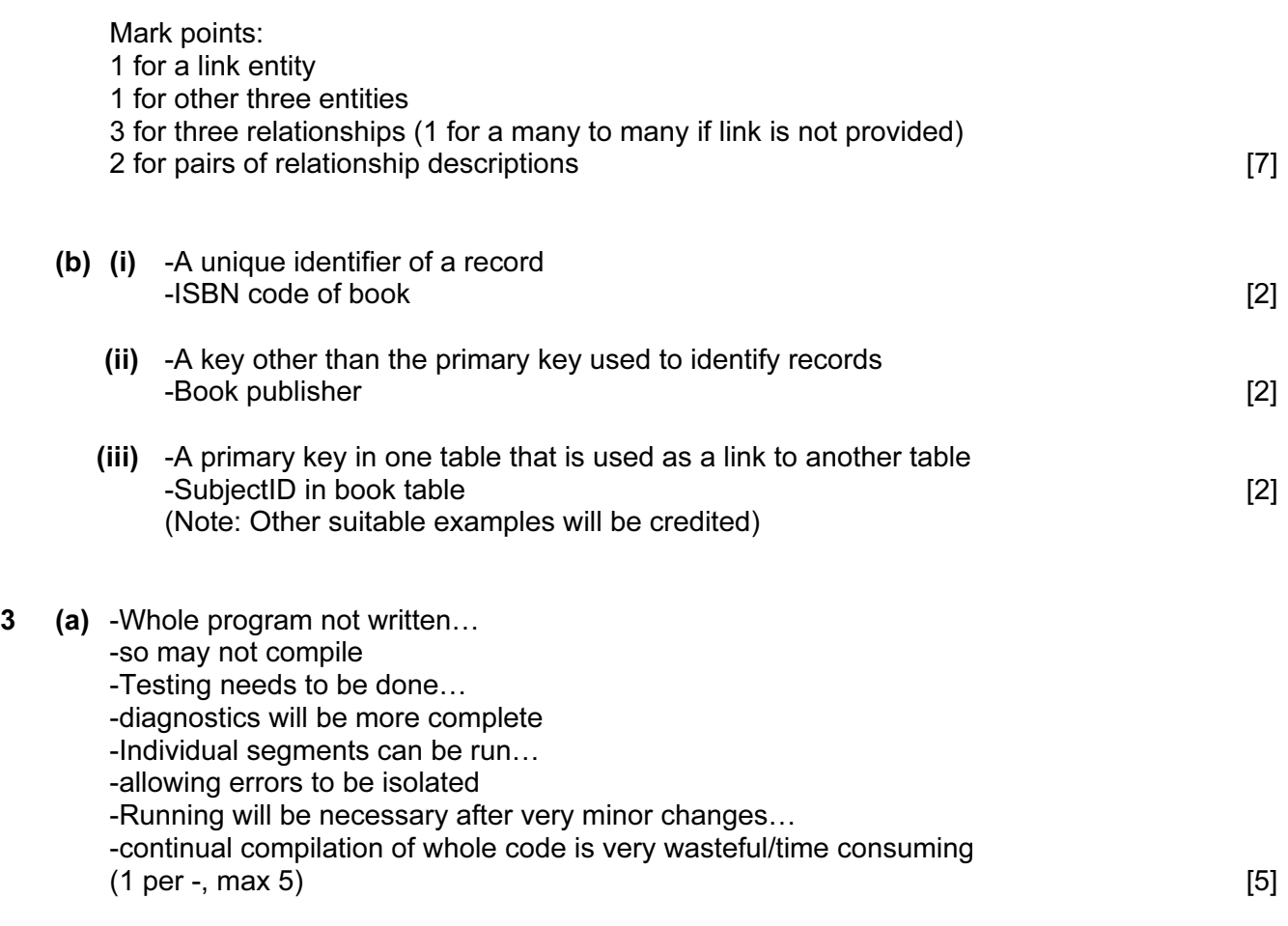

© UCLES 2008 9691/03/SM/11

(b) -Check on grammar of statements

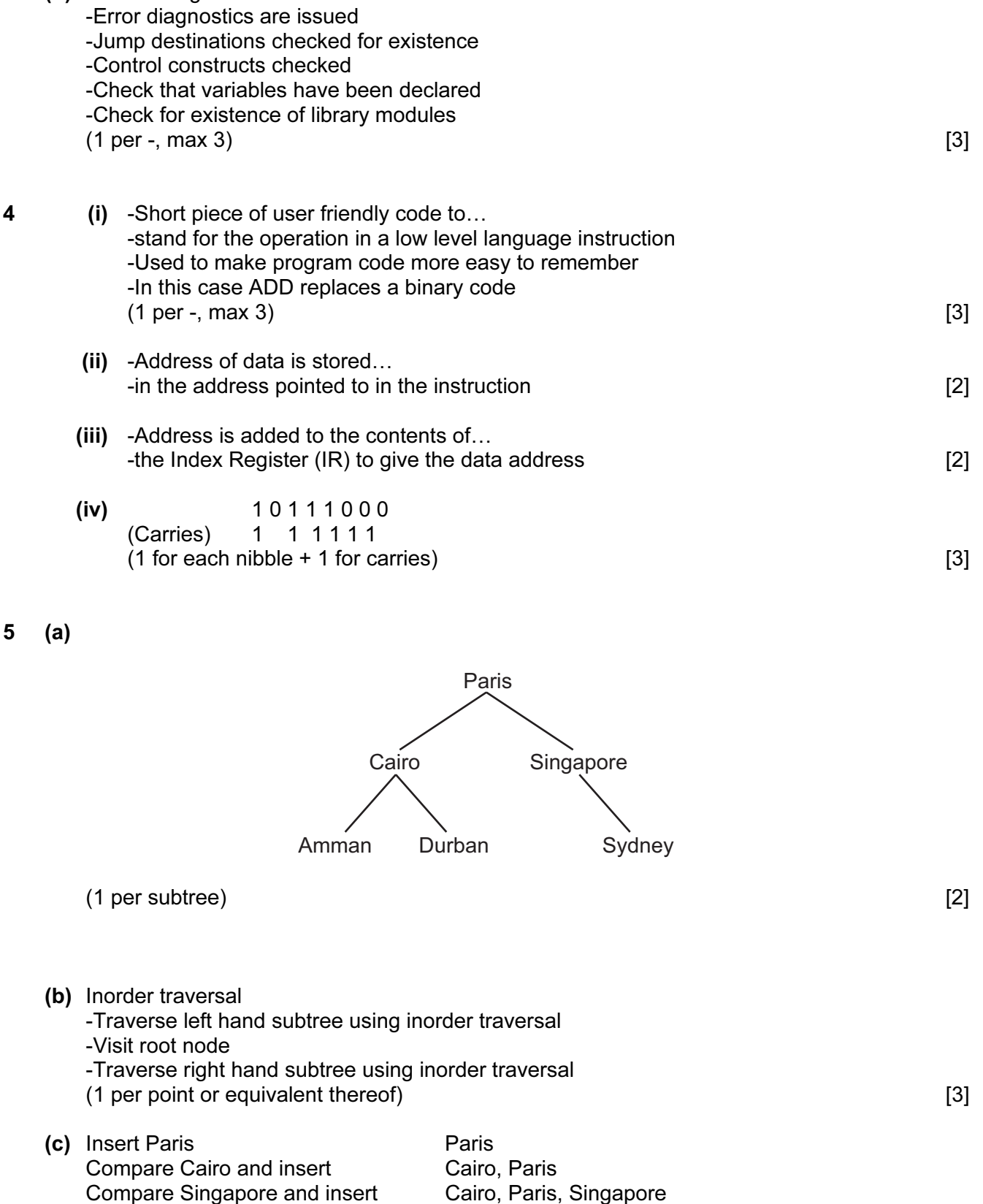

Compare Durban and insert Cairo, Durban, Paris, Singapore Compare Amman and insert Amman, Cairo, Durban, Paris, Singapore Compare Sydney and insert Amman, Cairo, Durban, Paris, Singapore, Sydney (1 per row, max 6, max 3 if either half of explanation (actions and example) is missing) [6]

© UCLES 2008 **Fig. 2008** 9691/03/SM/11 9691/03/SM/11

**6** (i) -Memory/file is divided into regular sized areas

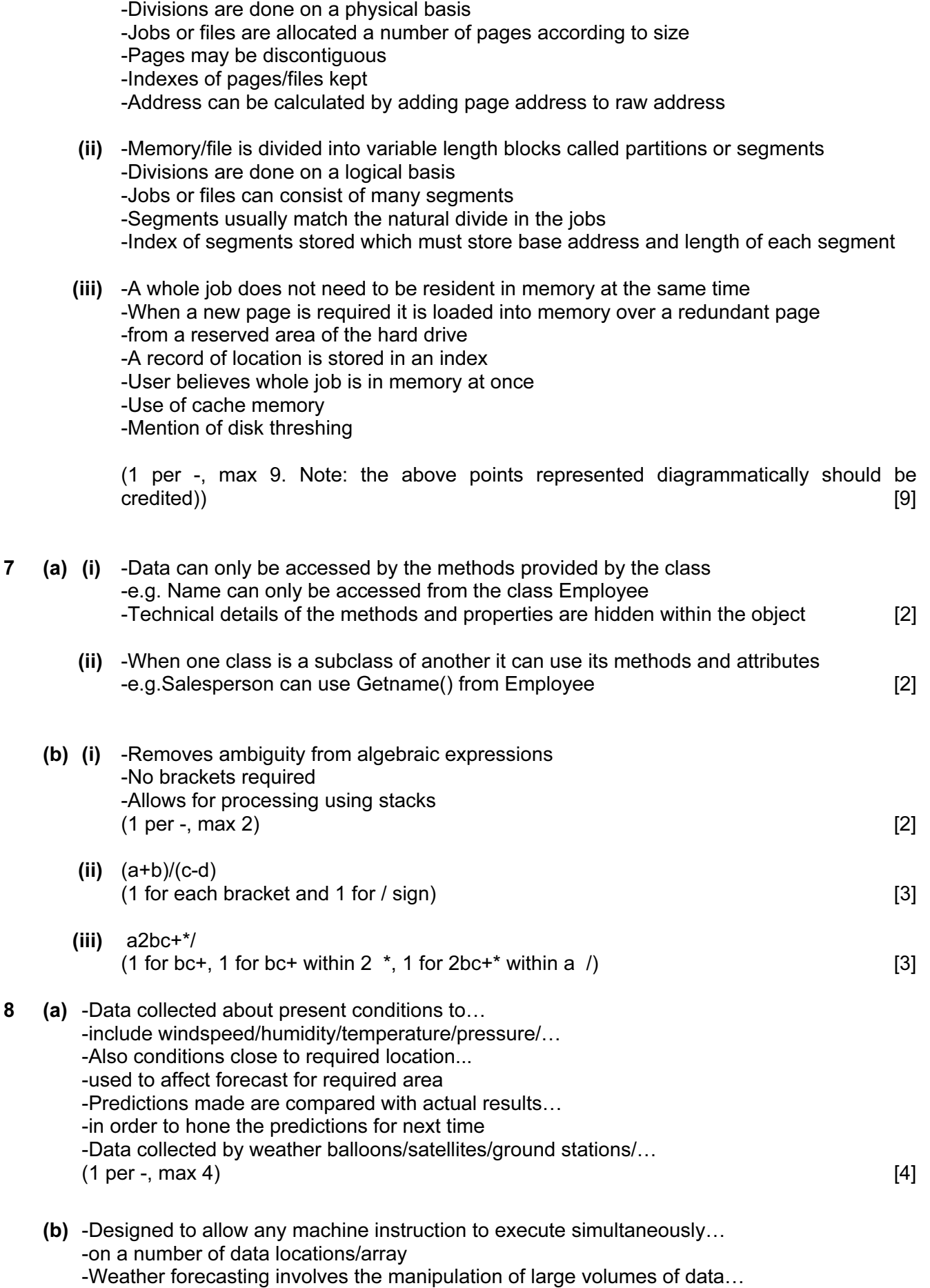

## [www.Students-Resource.com](http://www.Students-Resource.com)

© UCLES 2008 9691/03/SM/11

-using same calculations…

 -if done simultaneously the process is speeded up which is important as the forecast is time critical

 $(1 \text{ per } -, \text{ max } 4)$  [4]

- 9 Note that examples are given and that any sensible use from the scenario will earn credit.
	- (i) -Short distances/good conductor/mention of coaxial or twisted pair -Used for connecting accounts department computers as they will be on desks and hence cabling is permanent [2] (ii) -Allows movement of system around so that user can stay connected to LAN without physical restriction/subject to interception of data -Used for connecting computers in warehouses so that they can be moved to area of working [2] (iii) -Switch with information about computers on network -Used to connect each LAN to internet **EXAC 10** and  $\blacksquare$  [2] (iv) -Links two LANs/Limits access between the LANs
	- -Links the accounts and warehouse LANs while ensuring that confidential accounts details do not become available in the warehouse  $\sim$  [2]
	- (v) -Alters signal to a form that is suitable for computer/communication medium -Used to allow manager separate internet connection via a telephone line [2]

#### BLANK PAGE